Supplementary Information 9 – Overview of DNA attributes used for prediction and statistical analysis

### General remarks

In order to make the attributes comparable between multiple sites of different sizes, most attributes are aggregated over the site (mean, standard deviations, etc.) and standardized to a 1000 basepair window.

Because many attributes share similar calculation patterns, we give an overview of typical calculations here, to which we will refer many times below.

#### Distributions:

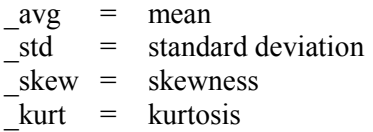

## Patches:

Only feature patches are counted where the feature overlaps the window by at least 25% of the feature or 10% of the window. From the set of valid patches, the following attributes are calculated:

- $\ell$  = total length of overlap with window, standardized to 1000 basepairs
- \_no = total number of patches, standardized to 1000 basepairs
- $\alpha$ verage of full lengths, not only the overlap
- $std = standard deviation of full lengths, not only the overlap$
- $\vert$  sco = [only for *scored patches*] mean score (no weighting by length)

### Genes:

Only genes are taken into account that overlap by at least one basepair with the window. Attributes are then calculated at exon level for each exon that fulfills the patch overlap definition (overlap >25% of exon length or >10% of window size):

- $\epsilon$  elen = total length of exonic DNA with window, standardized to 1000 basepairs
- $ene$  = total number of exons within window, standardized to 1000 basepairs
- \_eavg = average full length of the exons in the window
- $estd = standard deviation of full lengths of the exons in the window$

(no weighting by genes)

All genes that contain at least one exon fulfilling the above condition are taken into account for the gene statistics.

- glen = total length of exonic+intronic DNA with window, standardized to 1000 basepairs  $\text{gno}$  = total number of genes within window, standardized to 1000 basepairs
- total number of genes within window, standardized to 1000 basepairs
- $gavg = average full length of the genes in the window$
- $gstd = standard deviation of full lengths of the genes in the window$
- $gcav = average number of exons per gene$
- $gcsd =$  standard deviation of exons per gene

## (i) DNA sequence patterns and properties

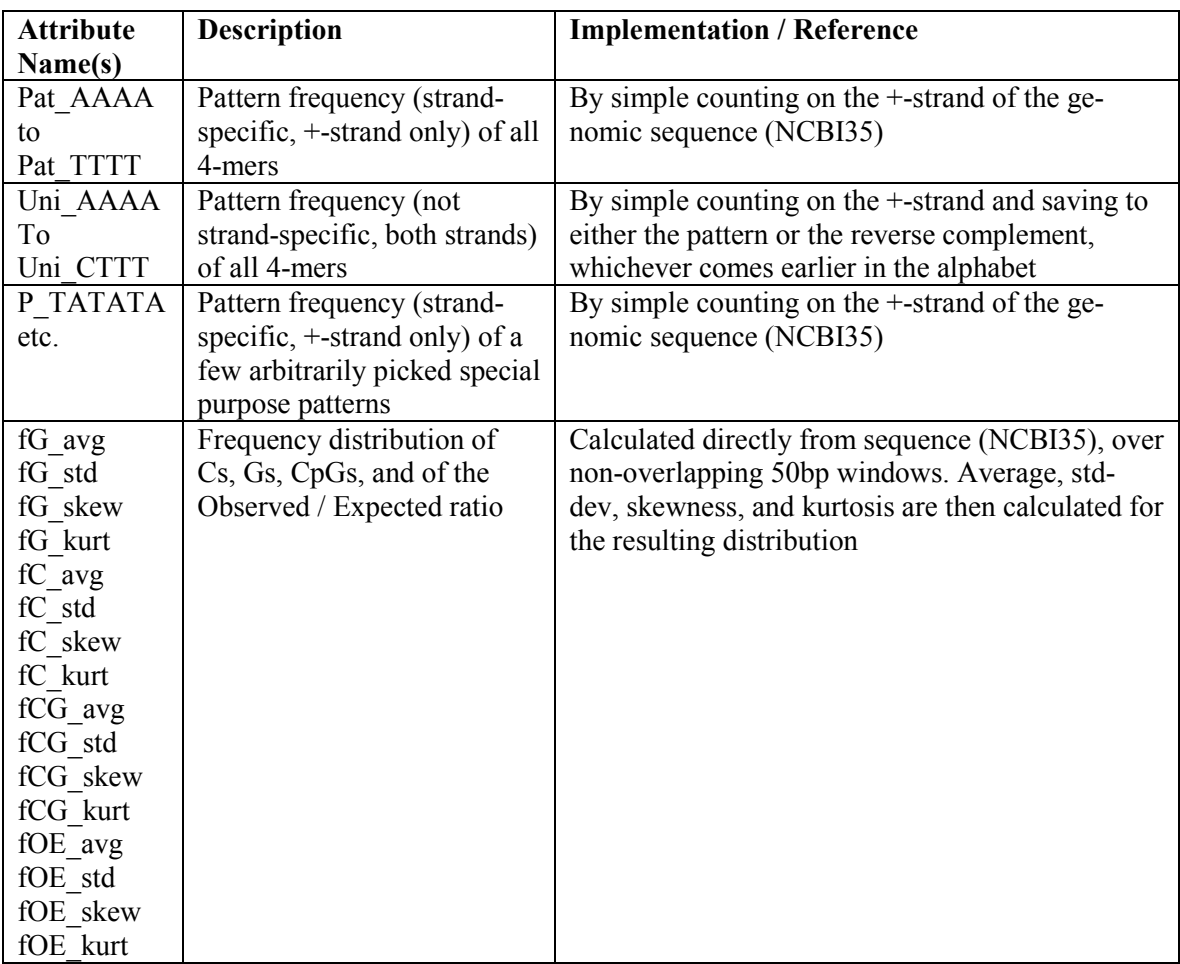

# (ii) Repeat attributes, frequency and distribution

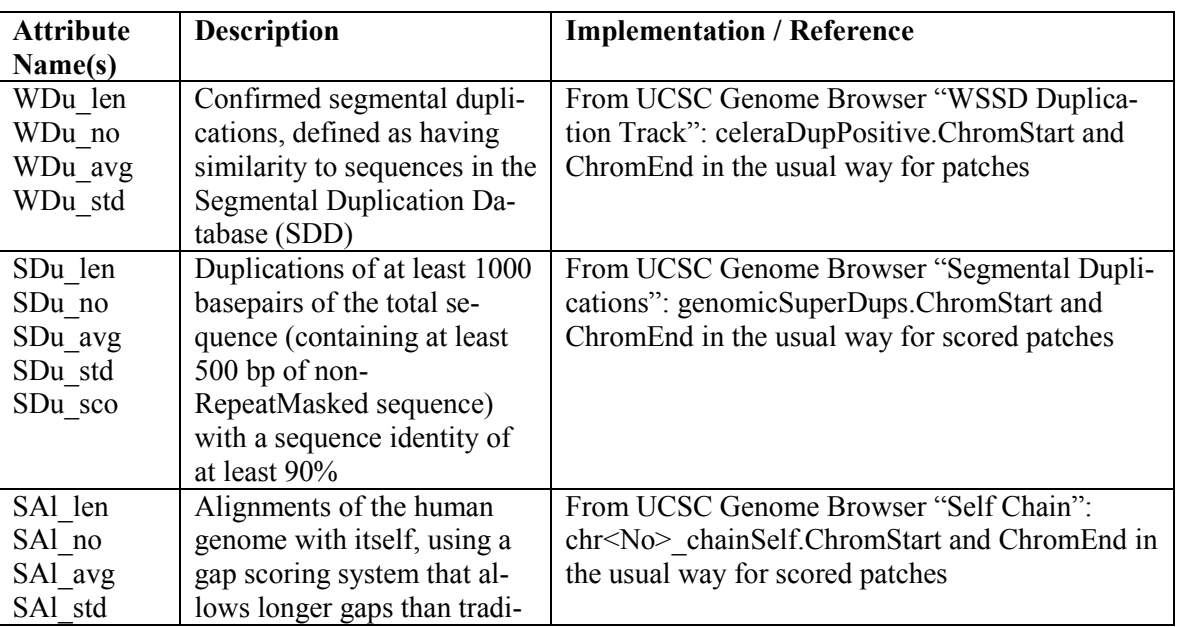

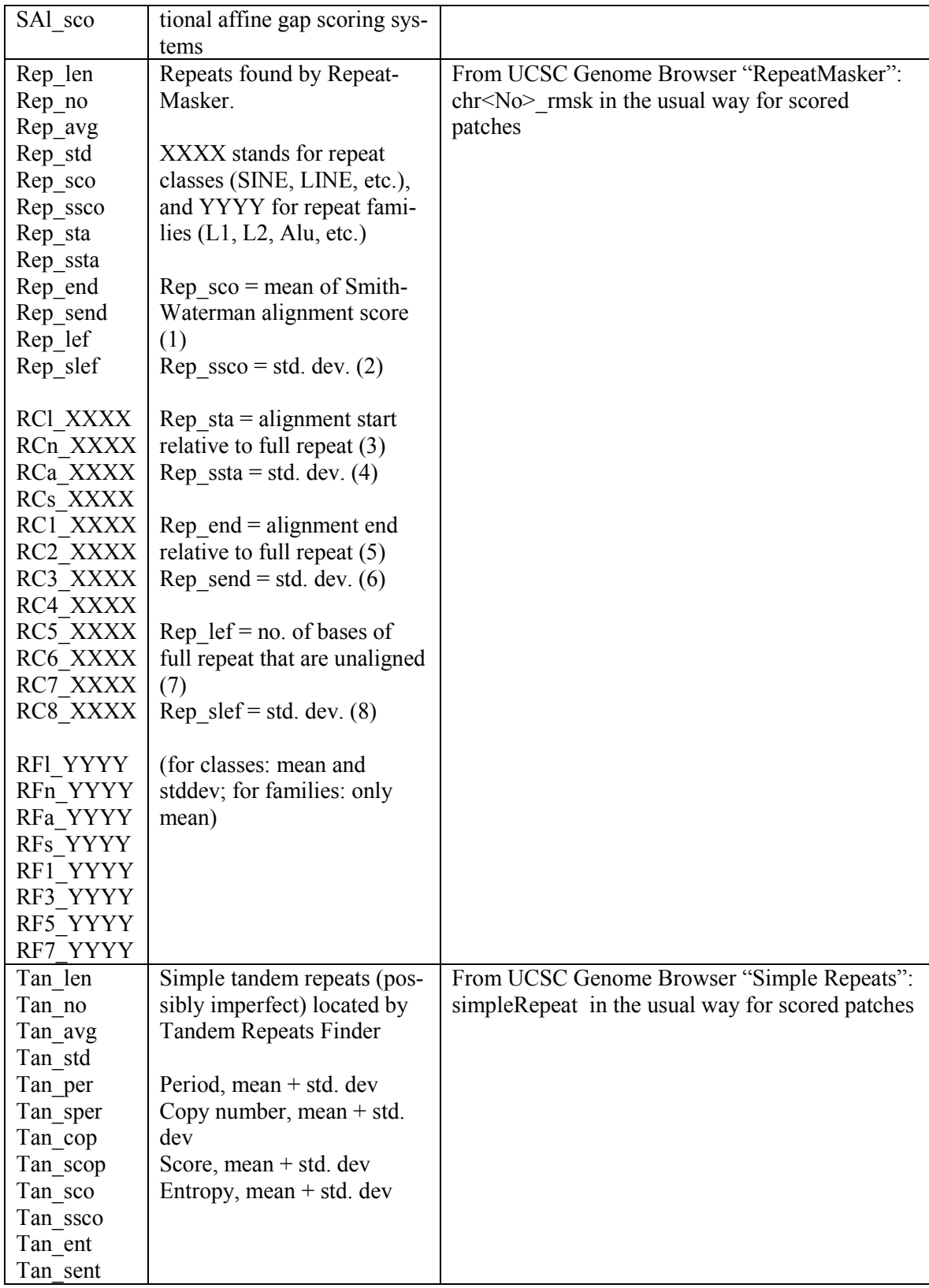

(iii) CpG island association and properties

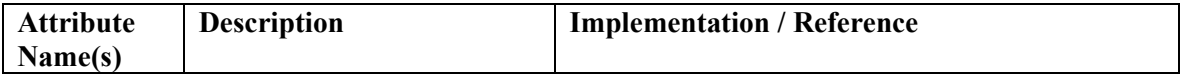

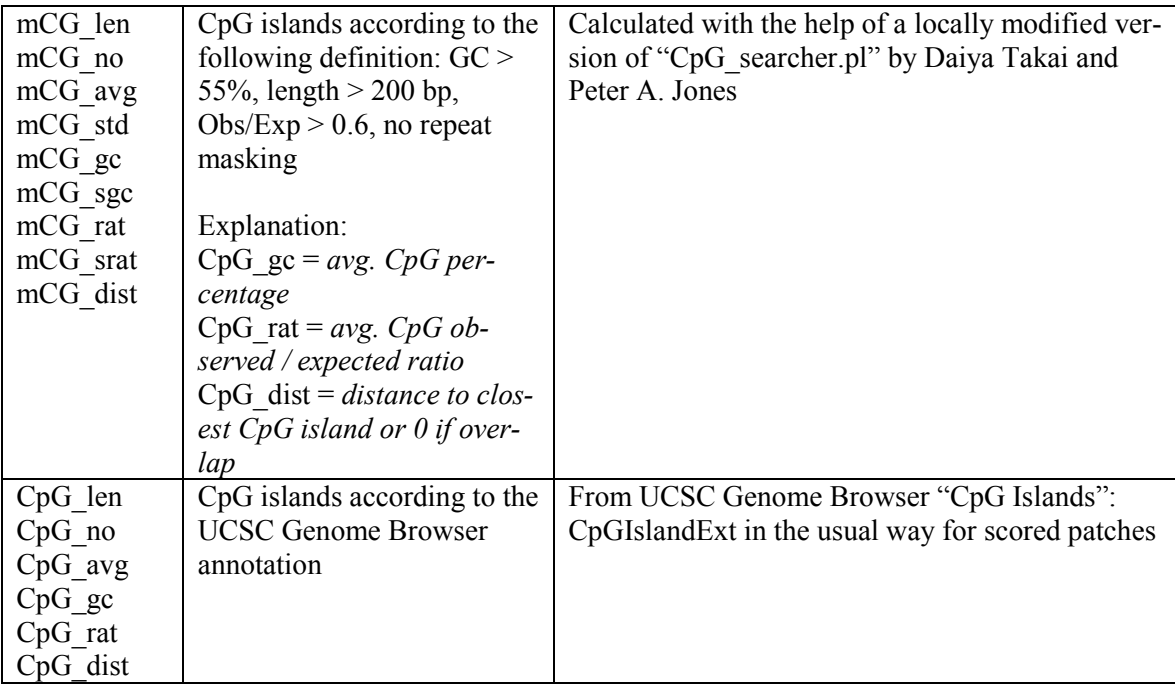

## (iv) Predicted DNA structure properties

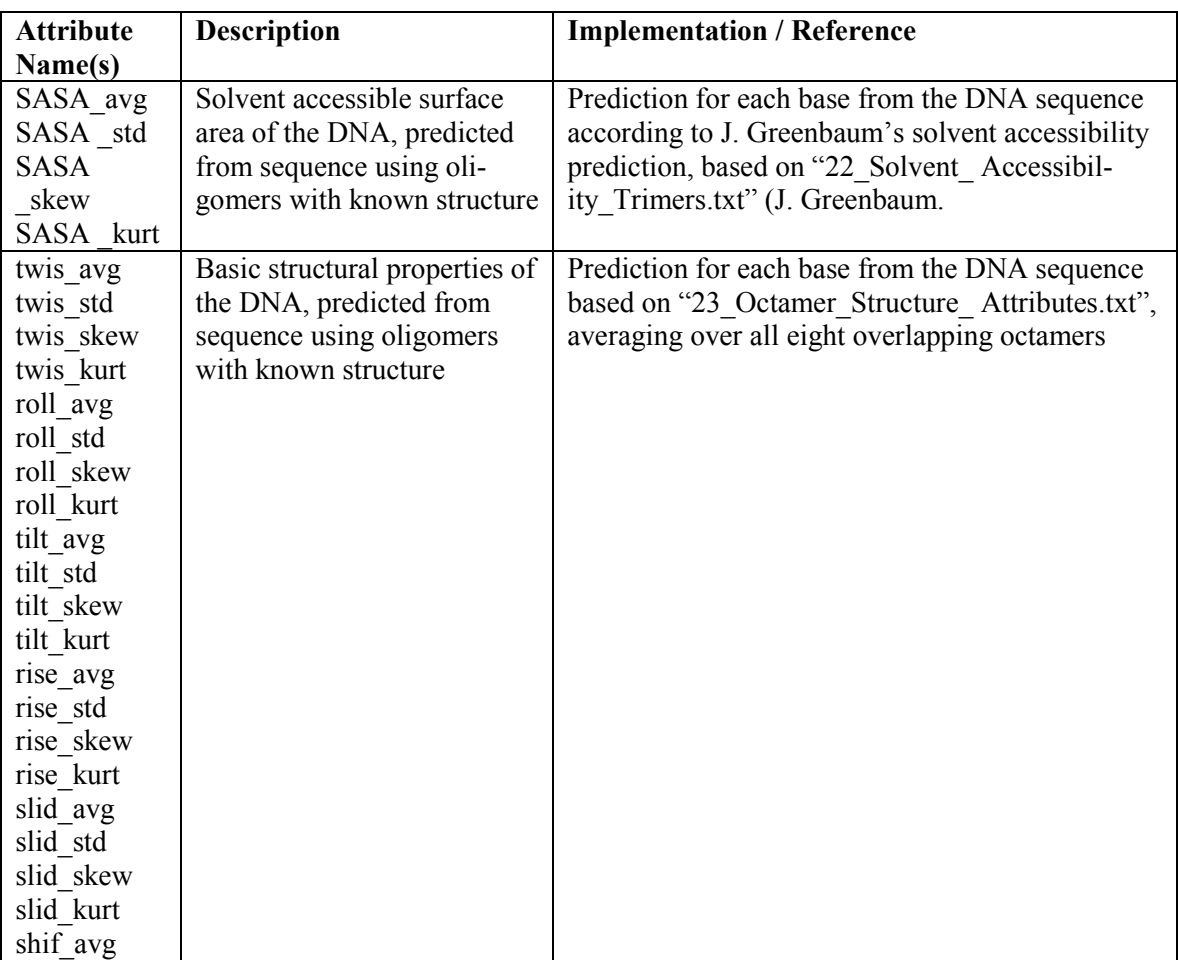

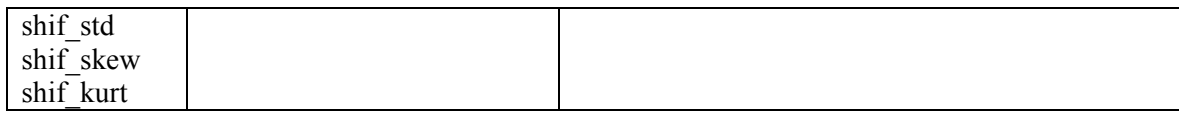

# (v) Gene association and properties

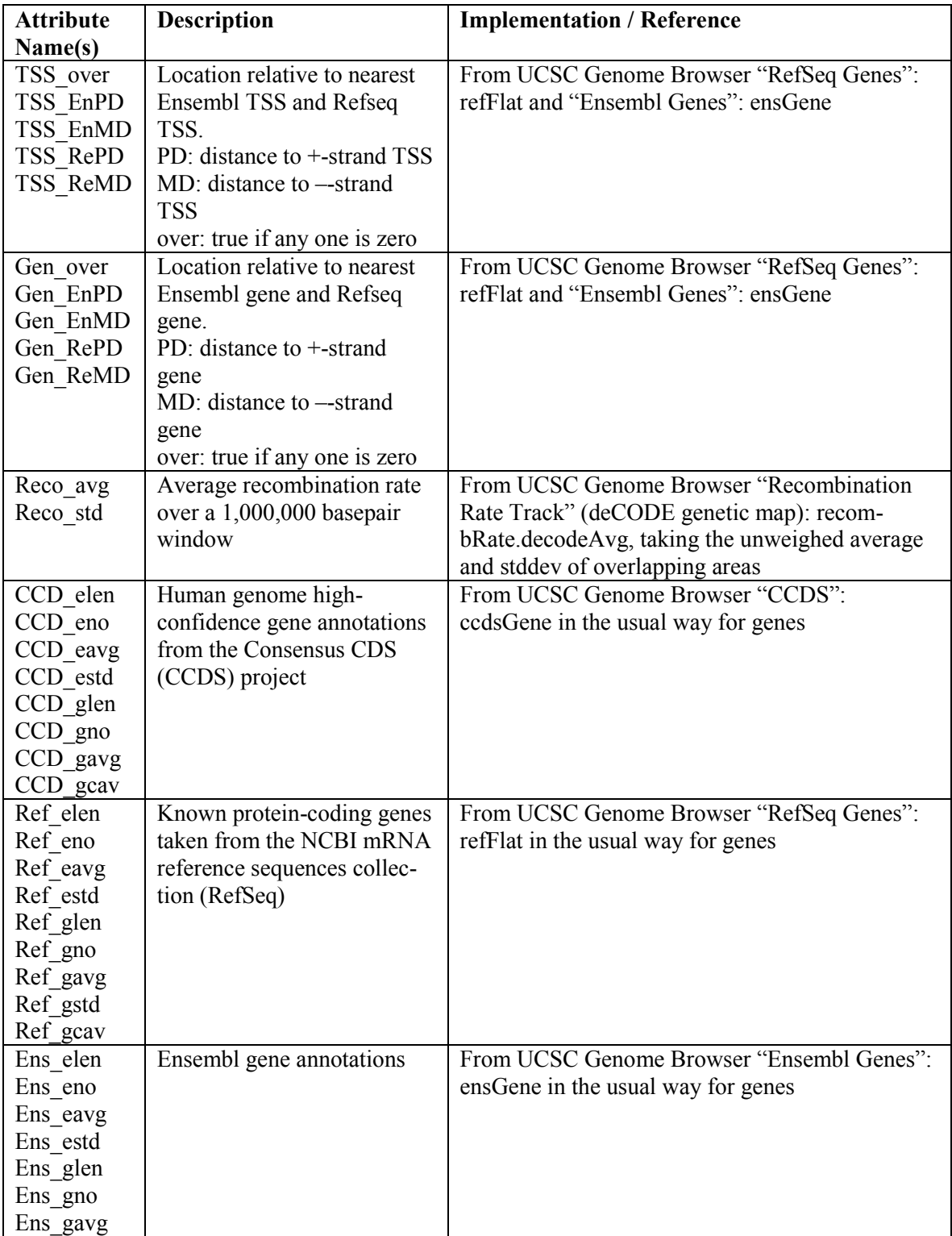

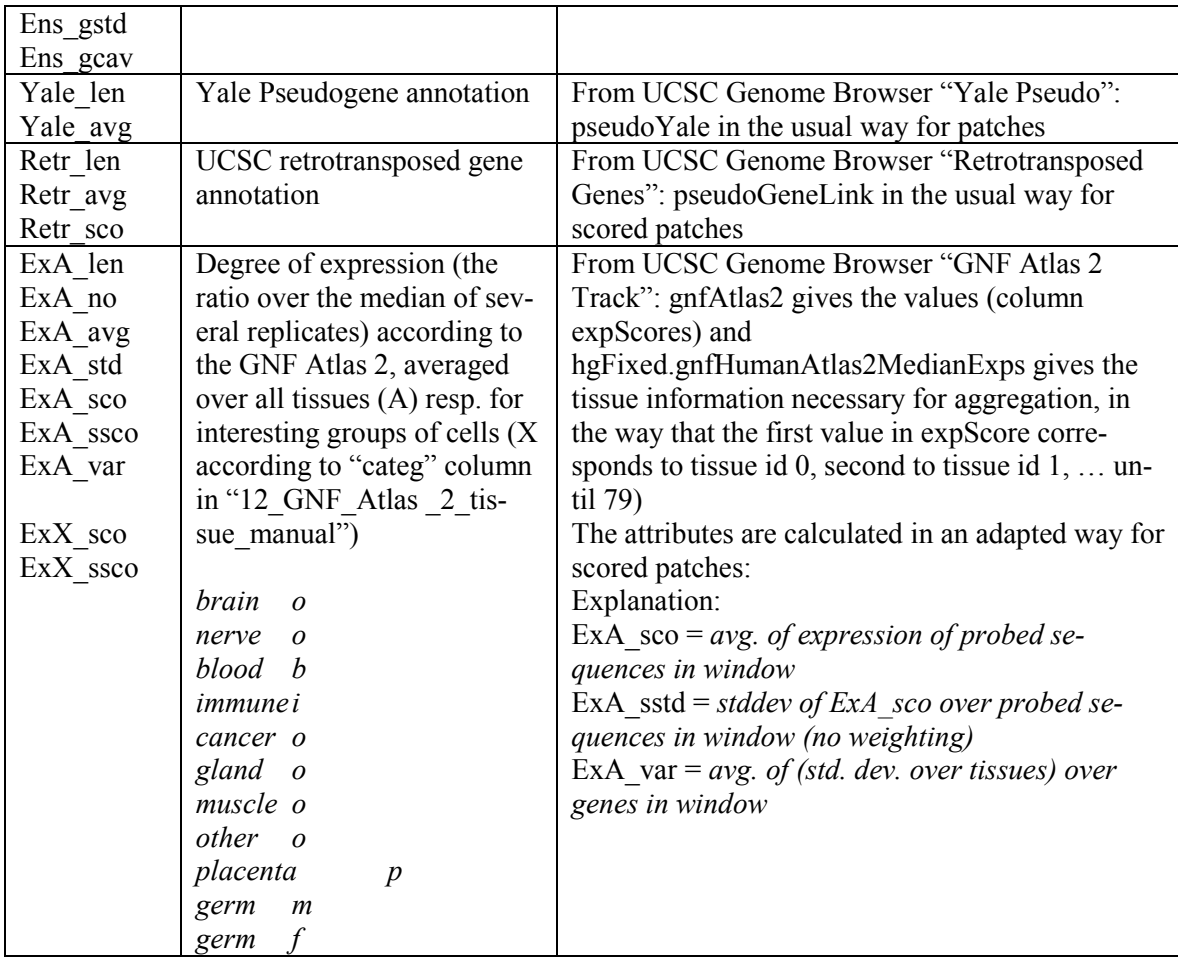

(vi) Predicted transcription factor binding sites:

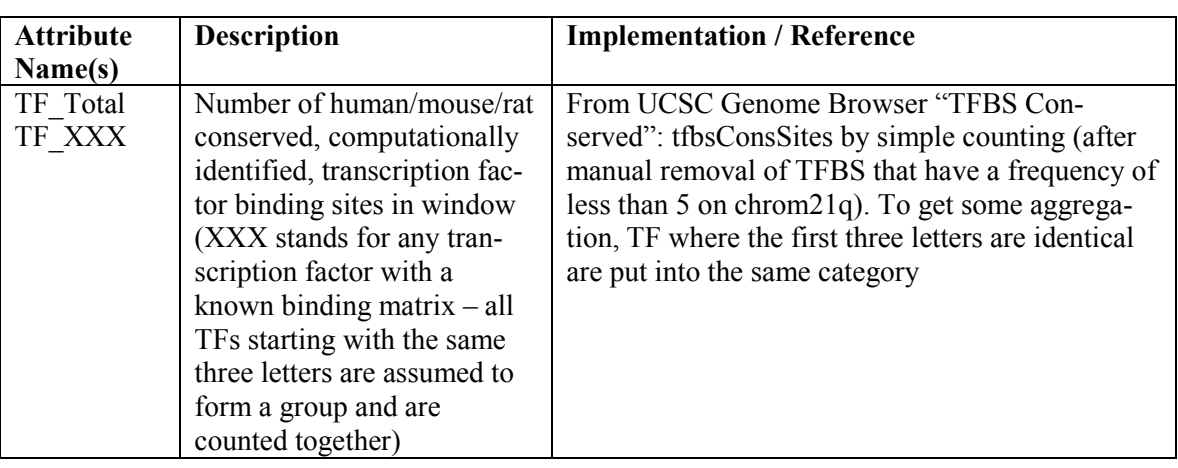

(vii) Evolutionary conservation and single nucleotide polymorphisms

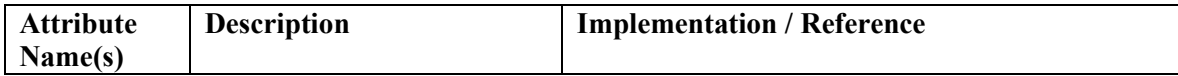

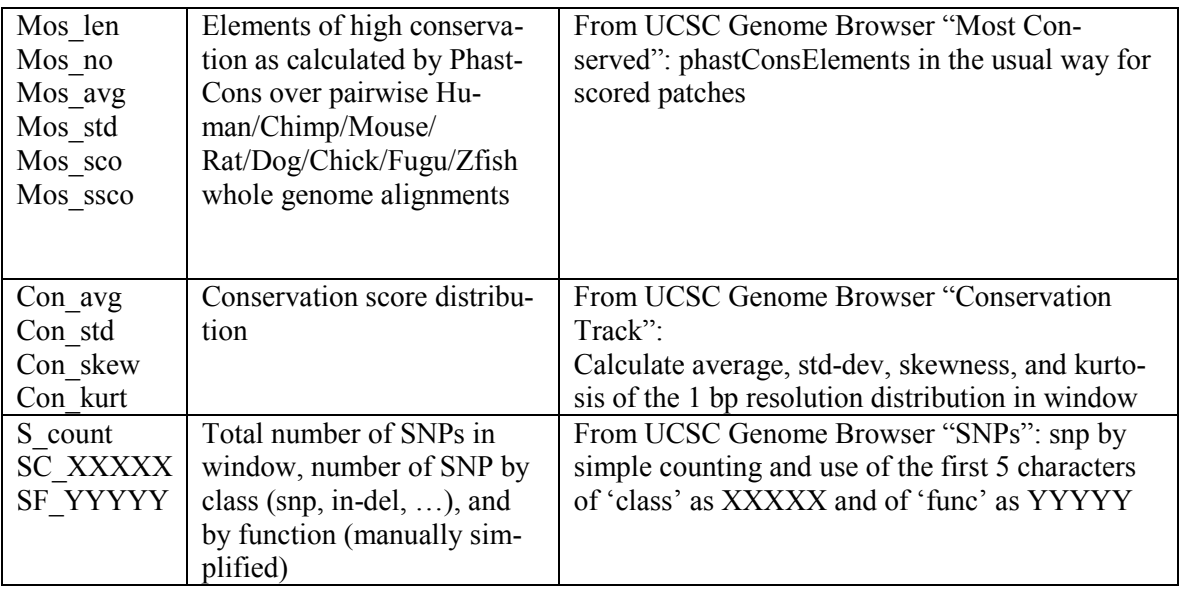

# (viii) CpG island attributes

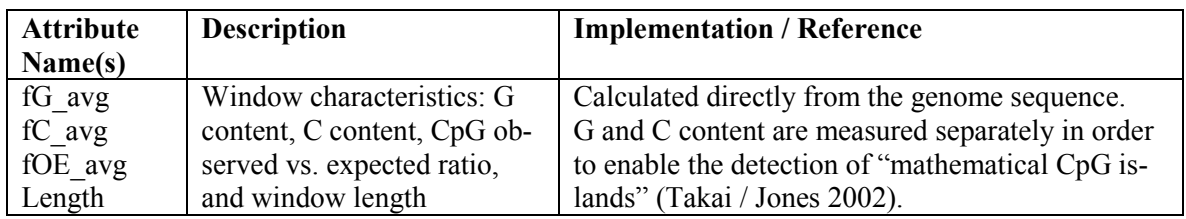